**Brush Packs for Photoshop**

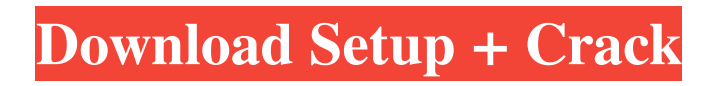

## **Brush Photoshop Pack Download Free Download X64**

Note It is important to make sure you are using a program that supports layers. For example, it is not possible to use the layers built into Illustrator. ## Creating a New Document When you start a new image in Photoshop, you are greeted with a new document, as shown in Figure 5-1. There are two ways to start a new image, either by choosing File  $\Rightarrow$  New or by dragging a blank area on the screen. To create a new document, navigate to the place on the photo you want to start editing, and then drag a blank area on the screen. Photoshop automatically creates a document and gives it a name. Figure 5-1. To create a new document you can drag a blank area on the screen or simply select File ⇒ New. You can edit the

### **Brush Photoshop Pack Download Crack + With Key**

On this post, we're going to help you learn how to install and use Photoshop elements on Ubuntu 20.04. Prerequisites This tutorial requires you have downloaded Photoshop Elements from adobe.com. If you haven't already, go ahead and download it. Note: OpenSuSe and other versions of Ubuntu are not supported. 1. Open a Terminal and Type The Following Code: sudo add-apt-repository ppa:elementaryart/elementary sudo apt-get update sudo apt install blenderexperimental blender 2. Start Blender: After the installation finishes, Blender will open. You can test it by opening the Blender image editor. You should see the default Blender interface. It will look like this: You may also see this: 3. Create Your Photoshop Elements User You'll need your username and password to create your Photoshop Elements user. We're going to create a new Photoshop Elements user called: "photoshop-elements". To create a user for Photoshop Elements on Ubuntu, follow these steps: 1. Open a Terminal and type: sudo useradd -m -s /bin/bash -g www-data photoshop-elements 2. Go to the "/home/photoshop-elements" directory: cd ~ sudo cd /home/photoshop-elements 3. Make sure the user and group can access Photoshop Elements with the command: chown -R photoshop-elements:www-data. chown -R photoshopelements:www-data. 4. Log in to the user: su photoshop-elements 5. Check your new user with the command: ls -l You should see an entry similar to the following. ls -l -rw------- 1 photoshop-elements photoshop-elements 592 Mar 21 2020.DS\_Store drwxrwxr-x 3 photoshop-elements www-data 4096 Mar 20 2020.. -rw-r--r-- 1 photoshop-elements photoshop-elements 4.3M Mar 20 2020 en-US.dmg drwxr-xr-x 22 root root 16384 Mar 20 2020 usr -rw------- 1 photoshopelements phot 05a79cecff

## **Brush Photoshop Pack Download Crack+ With Product Key**

shade package shade com.microsoft.nodejs:\* \*\*/node\_modules/\*\* \*\*/nodejs/\*\* \*\*/bower\_components/\*\*

#### **What's New In Brush Photoshop Pack Download?**

The Brush Tip Shape dialog box allows you to adjust the size and size of brush tip. This is helpful when tracing some of the very fine lines that are present in art. Multiple strokes can be created from one type of brush, allowing for faster photo editing. The Brush Preview window shows you the brush you are using, and the angles from which it can be used. The Pen Tool allows you to draw fine lines and shapes. After you draw lines and shapes, you can select them and move them around using the Selection or Select tools. The Eraser Tool makes lines and shapes disappear. When you use the Selection tool, you can select a part of an image and then use it to resize an object, move it, or crop the image. The Pen Tool makes it easier to draw lines and shapes. The Blend Modes feature allows you to make an image blend with another image. For example, you can make smooth transitions between two different shades of colors, like making one shadow lighter than the next. The Spot Healing Brush tool has two modes: Quick Fix and Content Aware. The Quick Fix mode can fix small scratches, repair tears in the corner of your image, or make small corrections. The Content Aware mode can detect changes in colors in your image and then change those colors to other colors that blend with the surrounding pixels. The Healing Brush tool fixes scratches and other imperfections in an image. It can restore parts of your image that have been damaged or removed. The tool's Job History feature lets you see where on your image you're fixing small holes and scratches. Saving space in your image can be a real challenge. The Blur tool makes objects in an image seem blurred or even transparent. For example, you can blur the background of your photo to make your subject appear in focus. The Saturation tool makes colors in an image appear brighter or greener, depending on your settings. You can adjust the intensity of colors by playing with the Saturation slider, which lets you choose between the tool's Light, Normal, and Dark settings. The Dodge and Burn tools brighten or darken a part of an image. You can control the intensity of these tools by using the Dodge or Burn sliders. These tools let you make your images brighter or darker by setting the sliders to the left or right. This part of the Photoshop program is designed to work with other programs. You can open a JPEG, GIF, or TIFF image in Photoshop and work with it as a set

# **System Requirements For Brush Photoshop Pack Download:**

You must have access to your Google account. You must be a minimum of 10 years old. A wide variety of device and network types are supported. Please follow the steps outlined on the Nexus 6P tablet page. If you use a PC, please follow the steps outlined on the Pixel C page. Double check that your network is not using Carrier Grade NAT. You must have a compatible router (802.11 b/g/n) You must have a compatible network adapter (802.11 b/g/n

<https://mac.com.hk/advert/photoshop-7-0-1-full-offline-free-with-serial-key-filehippo/>

[https://bestasmrever.com/wp-content/uploads/2022/06/download\\_photoshop\\_cs6\\_di\\_kuyhaa.pdf](https://bestasmrever.com/wp-content/uploads/2022/06/download_photoshop_cs6_di_kuyhaa.pdf)

<https://coolbreezebeverages.com/adobe-photoshop-7-0-1-full-version-free-key/>

[https://gsmile.app/upload/files/2022/07/z783tUqiy14EyoO5VqDe\\_01\\_13fb043aa60ee60f6b9f064b8bdec5fb\\_file.pdf](https://gsmile.app/upload/files/2022/07/z783tUqiy14EyoO5VqDe_01_13fb043aa60ee60f6b9f064b8bdec5fb_file.pdf) <https://globaltechla.com/wp-content/uploads/2022/06/hakbaly.pdf>

[https://expertosbotox.com/wp-content/uploads/2022/07/Download\\_Adobe\\_Photoshop\\_Express\\_2013\\_\\_bgiljot.pdf](https://expertosbotox.com/wp-content/uploads/2022/07/Download_Adobe_Photoshop_Express_2013__bgiljot.pdf) [https://spacefather.com/andfriends/upload/files/2022/07/tmwF2sahkDDHxeqcsUfL\\_01\\_4085cd8a83c9c1c867d7ded3452](https://spacefather.com/andfriends/upload/files/2022/07/tmwF2sahkDDHxeqcsUfL_01_4085cd8a83c9c1c867d7ded3452e6f7f_file.pdf) [e6f7f\\_file.pdf](https://spacefather.com/andfriends/upload/files/2022/07/tmwF2sahkDDHxeqcsUfL_01_4085cd8a83c9c1c867d7ded3452e6f7f_file.pdf)

[https://networny-social.s3.amazonaws.com/upload/files/2022/07/YDYm25NX2rxWe3thCwB9\\_01\\_13fb043aa60ee60f6b9](https://networny-social.s3.amazonaws.com/upload/files/2022/07/YDYm25NX2rxWe3thCwB9_01_13fb043aa60ee60f6b9f064b8bdec5fb_file.pdf) [f064b8bdec5fb\\_file.pdf](https://networny-social.s3.amazonaws.com/upload/files/2022/07/YDYm25NX2rxWe3thCwB9_01_13fb043aa60ee60f6b9f064b8bdec5fb_file.pdf)

[https://limitless-peak-33165.herokuapp.com/border\\_for\\_adobe\\_photoshop\\_free\\_download.pdf](https://limitless-peak-33165.herokuapp.com/border_for_adobe_photoshop_free_download.pdf)

[https://social1776.com/upload/files/2022/07/KVf8hPoBdGgNI2oa4xNf\\_01\\_13fb043aa60ee60f6b9f064b8bdec5fb\\_file.p](https://social1776.com/upload/files/2022/07/KVf8hPoBdGgNI2oa4xNf_01_13fb043aa60ee60f6b9f064b8bdec5fb_file.pdf) [df](https://social1776.com/upload/files/2022/07/KVf8hPoBdGgNI2oa4xNf_01_13fb043aa60ee60f6b9f064b8bdec5fb_file.pdf)

[https://www.talkmoreafrica.com/wp-content/uploads/2022/06/Download\\_Magic\\_Pro\\_Filter\\_For\\_Photoshop.pdf](https://www.talkmoreafrica.com/wp-content/uploads/2022/06/Download_Magic_Pro_Filter_For_Photoshop.pdf) <https://referhere.com/wp-content/uploads/2022/07/haitall.pdf>

<https://wmondemand.com/?p=15224>

[https://onedaykaye.com/2022/07/quikseps-professional-v4-for-adobe-photoshop-download-at-www-theoptimizationcenter](https://onedaykaye.com/2022/07/quikseps-professional-v4-for-adobe-photoshop-download-at-www-theoptimizationcenter-org/)[org/](https://onedaykaye.com/2022/07/quikseps-professional-v4-for-adobe-photoshop-download-at-www-theoptimizationcenter-org/)

<http://infoimmosn.com/?p=12769>

<http://ifurnit.ir/2022/07/01/30-free-photoshop-brushes/>

[https://www.ci.neptune-beach.fl.us/sites/g/files/vyhlif3516/f/uploads/2022\\_city\\_council\\_meeting\\_calendar.pdf](https://www.ci.neptune-beach.fl.us/sites/g/files/vyhlif3516/f/uploads/2022_city_council_meeting_calendar.pdf)

<https://biancaitalia.it/2022/07/01/photoshop-free-download-software-posted-on-8-december-2005/>

<https://ajkersebok.com/nik-collection-free-version-download-for-pc/>

http://www.barberlife.com/upload/files/2022/07/AmqtJEtABHUywn9oKOav\_01\_4085cd8a83c9c1c867d7ded3452e6f7f [file.pdf](http://www.barberlife.com/upload/files/2022/07/AmqtJEtABHUywn9oKOav_01_4085cd8a83c9c1c867d7ded3452e6f7f_file.pdf)